## **CHAPTER**

**1**

# Introduction

This manual describes how to configure and manage an EtherSwitch 1420 or 1220 using a standard SNMP-based network-management application. This manual also describes the standard MIB objects and MIB object extensions supported by these switches.

Using the Simple Network Management Protocol (SNMP), an EtherSwitch 1420 or 1220 communicates with the third-party network-management application via its in-band management interface (the SNMP agent). The management information used to monitor and configure an EtherSwitch 1420 or 1220 and its ports is represented as objects in a database called a Management Information Base (MIB). The EtherSwitch 1420 and 1220 support standard MIB II objects as well as custom extensions.

CiscoPro product documentation and additional literature are available on a CD called Cisco Connection Documentation, CiscoPro Solutions. The CD is updated and shipped monthly, so it might be more current than printed documentation. To order the Cisco Connection Documentation, CiscoPro Solutions CD in North America, contact your local reseller; international customers, contact your local Cisco sales office. The CD is available both as a single CD and as an annual subscription. You can also access CiscoPro product documentation on the World Wide Web URL: http://www.cisco.com.

## **Working with SNMP Management Platforms**

In general, you use the SNMP application to locate the switch icon and access the table of EtherSwitch 1420 or 1220 objects. You can then view the characteristics and counters that describe the switch and set certain object values as defined in the EtherSwitch 1220- or EtherSwitch 1420-supported MIB.

## **Supported TCP/IP Protocols**

An EtherSwitch 1420 or 1220 uses a subset of the Transmission Control Protocol/Internet Protocol (TCP/IP) suite as the underlying mechanism to transport the SNMP. The following protocols are implemented in an EtherSwitch 1420 or 1220 switch:

- Internet Protocol (IP)
- Internet Control Message Protocol (ICMP)
- User Datagram Protocol (UDP)
- Trivial File Transfer Protocol (TFTP)
- Bootstrap Protocol (BOOTP)
- Address Resolution Protocol (ARP)

## **Configuring an EtherSwitch 1420 or 1220 for SNMP with BOOTP**

 An EtherSwitch 1420 or 1220 switch must be configured with an IP address before it can make available any in-band management. IP addresses can be assigned individually in the administrative domain, or you can use BOOTP to maintain a database of such addresses.

To run this procedure you need a host machine with a BOOTP server program. This host must also have a database listing the physical MAC addresses and corresponding IP addresses. Other information, such as the corresponding subnet masks, default gateway addresses, and host names, is optional but is used by the BOOTP protocol. Connect the EtherSwitch 1420 or 1220 to this host through one of its ports.

When the EtherSwitch 1420 or 1220 is reset, it looks into its Non-Volatile Random Access Memory (NVRAM) for a configured IP address and, if they exist, for a default gateway address and IP subnet mask. If an IP address has not been configured, the EtherSwitch 1420 or 1220 transmits a BOOTP broadcast request to all of its ports having a physical connection, requesting mapping for its physical MAC address. A valid response includes the IP address, which is mandatory, and the subnet mask, default gateway, and host name, all of which are optional.

**1-2** EtherSwitch 1420 and EtherSwitch 1220 MIB Reference Manual

When the EtherSwitch 1420 or 1220 receives a valid BOOTP response, it activates the rest of its protocol suite without having to be reset. It also saves the information in the NVRAM so that BOOTP is not needed when the system is next reset.

If the EtherSwitch 1420 or 1220 does not receive a response from the host, it continues to send BOOTP requests indefinitely. Your BOOTP server documentation can provide more information about BOOTP.

## **Configuring the EtherSwitch 1420 or 1220 for SNMP**

As an alternative to the BOOTP protocol, you can configure the IP address by using a combination of the out-of-band management console and MIB object extensions.

The first step is to configure the IP address using the IP Configuration Menu from the management console. You can then continue to use this menu to configure the corresponding subnet masks and default gateway addresses, or you can use the in-band MIB objects described below.

MIB objects are followed by the type of value required in parentheses. There is then a brief description, possible values, and the default, if any.

## **The Management Group**

#### netMgmtIpAddress

This is the EtherSwitch 1420 or 1220 administrative IP address. The EtherSwitch 1420 or 1220 can automatically discover a value for this object using BOOTP. The object value is also duplicated in the MIB-II ipAddrTable.

When virtual local area networks (VLANs) are present, the EtherSwitch 1420 or 1220 can be configured with up to four administrative IP addresses, one per VLAN. This MIB object configures the IP address for the first VLAN. See the object vlanTable for how to configure the other IP addresses.

Assigning multiple VLAN IP addresses is only necessary if the VLANs in use represent separate physical IP subnets. This allows a management station residing on a VLAN to directly manage EtherSwitch 1420 or 1220 switches without the need for an intervening router or gateway.

**Note** Once a value has been set for this object, the next write takes effect only after a system reset.

Default Value: 0.0.0.0 or no address

#### netMgmtIpSubnetMask (IpAddress)

The EtherSwitch 1420 or 1220 can automatically discover a value for this read-write MIB object using BOOTP. The object value is also duplicated in the MIB-II ipAddrTable.

When VLANs are present, the EtherSwitch 1420 or 1220 can be configured with up to four administrative IP subnet masks, one per VLAN. This object configures the subnet mask for the first VLAN. See the MIB object vlanTable for how to configure the other subnet masks. Assigning multiple VLAN subnet masks is only necessary if the VLANs in use represent separate physical IP subnets.

A write to this MIB object takes effect immediately.

Default Value: 0.0.0.0 or no subnet mask

#### netMgmtDefaultGateway (IpAddress)

The default gateway IP address is the address of the next-hop router the EtherSwitch 1420 or 1220 uses to reach a non-local IP host when the EtherSwitch 1420 or 1220 does not know the return route. During a normal management protocol exchange with an IP client host, the EtherSwitch 1420 or 1220 simply sends its response onto the same route from which the request was received. The default gateway route is only used when the EtherSwitch 1420 or 1220 itself initiates an exchange, such as a TFTP upgrade with the client.

**1-4** EtherSwitch 1420 and EtherSwitch 1220 MIB Reference Manual

The default gateway IP address is global to all VLANs, which is unlike the unique per-VLAN management IP address and subnet mask.

A write to this read-write MIB object takes effect immediately, replacing the previous address, if any.

Default Value: 0.0.0.0 or no address

## **Community Strings**

The EtherSwitch 1420 or 1220 supports trivial authentication with community strings. You can change these strings with the management console as described in the *NetBeyond EtherSwitch 1420 and EtherSwitch 1220 Installation and Configuration Guide*. There are two distinct community strings:

• Get

This community string, or password, has a default ASCII value of public and can be used by a network-management application to send Get and Get-Next requests to the EtherSwitch 1420 or 1220.

**Note** For multiple VLAN configurations, follow this example:

```
VLAN1 Get String Public
VLAN2 Get String Public2
VLAN3 Get String Public3
```
#### • Set

With a default value of private, this community string can be used for Set requests.

**Note** For multiple VLAN configurations, follow this example:

VLAN1 Set String Public VLAN2 Set String Public2 VLAN3 Set String Public3

When configured to do so, the EtherSwitch 1420 or 1220 can generate authenticationFailure traps when it receives a request with an invalid community string.

## **Set Clients**

Up to four IP addresses can be defined as Set clients, giving them authority to issue Set requests and add other Set clients. The list of Set clients is initially empty; any Set client workstation can then set the first address. To configure Set clients, use the following MIB objects.

#### netMgmtSetClientTable

This MIB object displays a table (four entries) containing a list of IP addresses of workstations permitted to issue Set requests. Such a workstation is called a Set client. If this table is empty, then any Set request with a matching Set community string is allowed. If at least one Set client is specified, then an incoming Set request must have its source IP address matched against an entry in this table before the Set is allowed.

A Set client entry whose IP address is 0.0.0.0 is considered invalid and is ignored. This table is considered empty when all Set client addresses are zeros (0.0.0.0).

#### netMgmtSetClientEntry

This MIB object displays an IP address of a management station allowed to issue Set requests to this management agent.

**1-6** EtherSwitch 1420 and EtherSwitch 1220 MIB Reference Manual

### netMgmtSetClientIndex (integer)

This read-only MIB object provides identification of a Set client entry.

Valid Values: 1 to 4

#### netMgmtSetClientAddr (IpAddress)

The Set client is assumed to be Internet UDP/IP based. This read-write MIB object is the client's IP address.

### netMgmtSetClientStatus (integer)

Setting this read-write MIB object to the value invalid has the effect of invalidating the corresponding entry. That is, it effectively disassociates the IP address identified with said entry from the table. It is an implementation-specific matter as to whether the agent removes an invalidated entry from the table. Accordingly, management stations must be prepared to receive tabular information from agents that corresponds to entries not currently in use.

Valid Values: other (1) invalid (2) permanent (3)

## **Trap Clients**

A trap client is a management workstation configured to receive and process traps. The EtherSwitch 1420 or 1220 supports up to four trap clients but has no trap clients defined as a default. An empty trap client list disables the generation of all traps.

Traps use their own community strings and receiver messages. To configure a trap client, use the following MIB objects:

### **Trap Clients**

#### netMgmtTrapClientTable

This table contains a list of Network Management Stations (NMS) that are to receive traps generated by this Network Management Agent. Such an NMS is called a trap client. A trap client entry whose IP address is 0.0.0.0 is considered invalid and is ignored.

## netMgmtTrapClientEntry

This MIB object displays a destination address and community string to a particular trap client.

#### netMgmtTrapClientIndex (integer)

This read-only MIB object provides identification of a trap client entry.

Valid Values: 1 to 4

## netMgmtTrapClientAddr (IpAddress)

The trap client is assumed to be Internet UDP/IP based. This read-write MIB object is the client's IP address.

## netMgmtTrapClientComm (display string)

This read-write MIB object displays the community string of up to 32 characters used for traps sent to this trap client.

#### netMgmtTrapClientStatus (integer)

When this read-write MIB object is set to the value invalid, it has the effect of invalidating the corresponding entry. That is, it effectively disassociates the IP address/community string identified with said entry from the table. It is an implementation-specific matter as to

**1-8** EtherSwitch 1420 and EtherSwitch 1220 MIB Reference Manual

whether the agent removes an invalidated entry from the table. Accordingly, management stations must be prepared to receive tabular information from agents that corresponds to entries not currently in use.

Valid Values: other (1) invalid (2)

permanent (3)

## **EtherSwitch 1420 and 1220 Traps**

The EtherSwitch 1420 and 1220 can generate five standard traps and two enterprise-specific traps. You can use MIB objects to suppress the generation of the authenticationFailure traps and the linkUp and linkDown traps.

## The coldStart Trap

This trap is generated on power-up reset.

## The warmStart Trap

You generate this trap by setting the sysConfigReset MIB object, the sysConfigDefaultReset object, or after a firmware upgrade or executing the **reset** command from one of the out-of-band management console menus.

## The linkDown Trap

This trap is produced whenever a port changes to a suspended or disabled state due to a secure address violation (mismatch or duplication), network connection error (loss of Link Beat, jabber error), or an explicit management disable action. The trap frame carries the index value of the port. The following MIB is used to enable or disable the generation of this trap.

#### netMgmtEnableLinkTraps (integer)

This read-write MIB object indicates whether the EtherSwitch 1420 or 1220 is permitted to generate linkUp/linkDown traps. The value of this object overrides any configuration information, providing a means whereby all linkUp/linkDown traps can be disabled.

Valid Values: enabled (1)

disabled (2)

Default Value: enabled (1)

## The linkUp Trap

This trap reports a port transition from a suspended or disabled state to the enabled state. The trap frame contains the index value of the affected port. The netMgmtEnableLinkTraps MIB, described under the "The linkDown Trap," section, can be used to enable or disable this trap.

## The authenticationFailure Trap

This trap is generated whenever the EtherSwitch 1420 or 1220 receives an SNMP message that is not properly authenticated, that is, not accompanied by a valid community string. Use the following MIB to set this trap.

#### netMgmtEnableAuthenTraps (integer)

This read-write MIB object indicates whether the EtherSwitch 1420 or 1220 is permitted to generate authenticationFailure traps. The value of this object overrides any configuration information, providing a means whereby all authenticationFailure traps can be disabled.

This object manipulates the same value for the snmpEnableAuthenTraps object instance. The object is specified in this group for convenience.

Valid Values: enabled (1)

disabled (2)

**1-10** EtherSwitch 1420 and EtherSwitch 1220 MIB Reference Manual

Default Value: enabled (1)

## The logonIntruder Trap

This enterprise-specific trap is generated when the out-of-band management console experiences successive logon failures due to invalid passwords. You can define the number of unsuccessful attempts with the netMgmtConsolePasswordThresh MIB object. Depending on the configuration of the netMgmtConsoleSilentTime MIB object, the EtherSwitch 1420 or 1220 can shut down the management console after the generation of this trap. The trap frame contains the name the EtherSwitch 1420 or 1220 (the value of the sysName MIB object or a null name).

#### logonIntruder

A user is repeatedly trying to log on using an invalid password. The number of attempts exceeds the preset limit given in netMgmtConsolePasswordThresh. Depending on how the object netMgmtConsoleSilentTime is configured, the EtherSwitch 1420 or 1220 can shut down the management console following the generation of this trap.

## The switchDiagnostic Trap

The EtherSwitch 1420 or 1220 issues this enterprise-specific trap when its power-on self-test (POST) does not pass all tests. Some POST failures are fatal and can prevent the generation of this trap. The trap frame contains the name of the sending EtherSwitch 1420 or 1220 (the value of the sysName MIB object) or a null name. If a POST failure is not fatal, the trap client can query the EtherSwitch 1420 or 1220 for the actual failure codes stored in the sysInfoPOSTResult and sysInfoPOSTPortVector MIB objects.

The EtherSwitch 1420 or 1220 issues this trap when its POST code does not pass all tests. Some failures are catastrophic and can prevent the generation of this trap as well as the system operations.

## The addressViolation Trap

The addressViolation trap is issued when an address violation is detected on a secured port. The generation of the addressViolation trap can be enabled or suppressed using the object sysConfigAddressViolationAlert.

## The broadcastStorm Trap

The broadcastStorm trap is issued when the number of broadcast packets received in a second from a port is higher than the broadcast threshold (via sysConfigBroadcastThreshold). The generation of this trap can be enabled or suppressed using the object sysConfigBroadcastStorm.

## The rpsFailed Trap

This trap is issued when the redundant power supply is connected to the switch but failed.

## Traps for Use by Bridges

The following traps are for the Spanning-Tree Protocol.

### The newRoot Trap

The newRoot trap indicates that the sending agent has become the new root of the spanning tree. The trap is sent by a bridge soon after its election as the new root. This is after the expiration of the Topology Change Timer.

### The topologyChange Trap

A topologyChange trap is sent by a bridge when any of its configured ports transitions from the Learning state to the Forwarding state or from the Forwarding state to the Blocking state. The trap is not sent if a newRoot trap is sent for the same transition.

**1-12** EtherSwitch 1420 and EtherSwitch 1220 MIB Reference Manual

The EtherSwitch 1420 or 1220 supports all groups in MIB II except the Transmission Control Protocol (TCP) and the Exterior Gateway Protocol.

Tables 1-1 through 1-5 on the following pages list the actions that you can use to manage and configure an EtherSwitch 1420 or 1220 and the MIB objects associated with each action.

The following are the five supported MIBs:

- EtherSwitch 1420 and 1220 enterprise-specific MIB
- EtherSwitch 1420 Module MIB (EtherSwitch 1420 only)
- Bridge MIB (RFC 1493)
- FDDI MIB (SMT73) (EtherSwitch 1420 only)
- EIA/TIA-232 MIB (RFC 1373)

**Note** EIA/TIA-232 was known as recommended standard RS-232 before its acceptance as a standard by the Electronic Industries Association (EIA) and Telecommunications Industry Association (TIA). Because RS-232 appears on the out-of-band management screens and in names of supported MIB objects, this manual also uses the term RS-232.

## EtherSwitch 1420 or 1220 Enterprise-Specific MIB

#### **Table 1-1 EtherSwitch 1420 and 1220 MIB Objects**

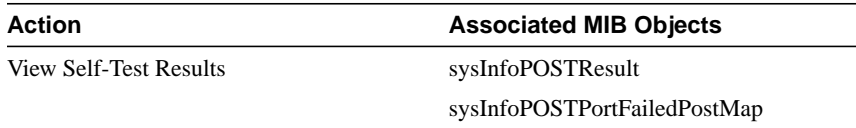

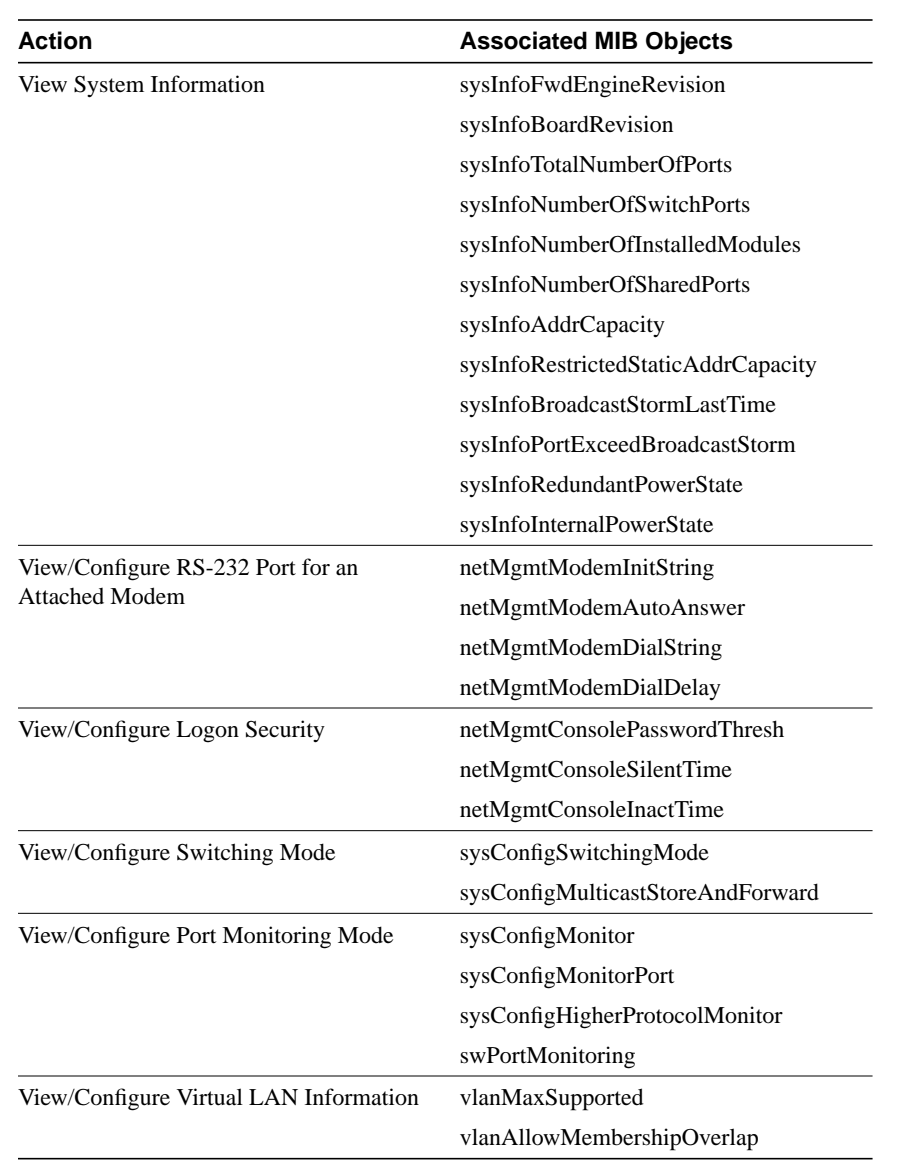

## **1-14** EtherSwitch 1420 and EtherSwitch 1220 MIB Reference Manual

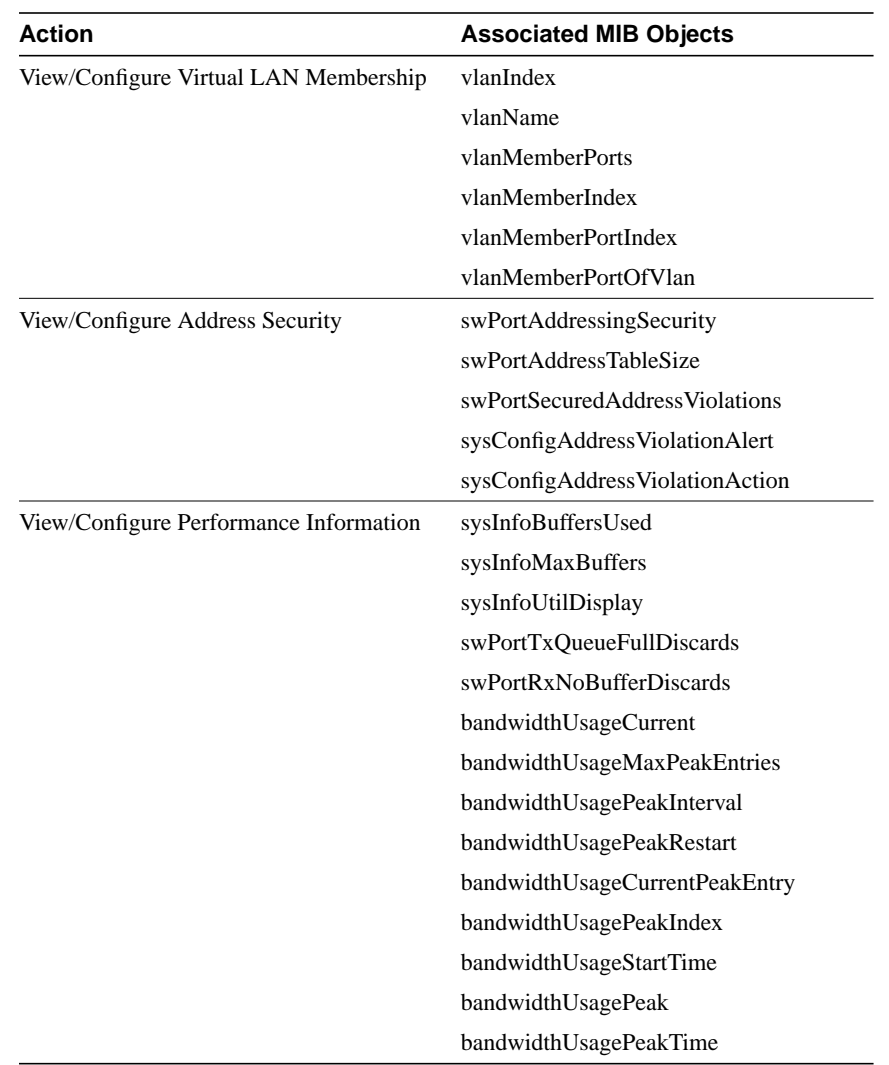

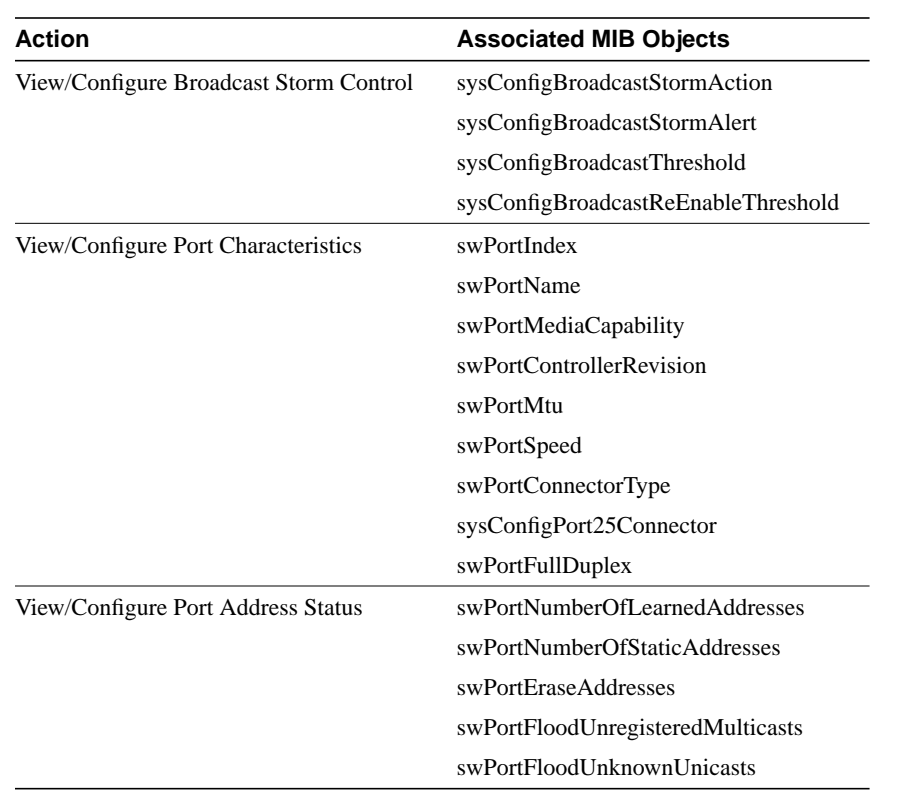

**1-16** EtherSwitch 1420 and EtherSwitch 1220 MIB Reference Manual

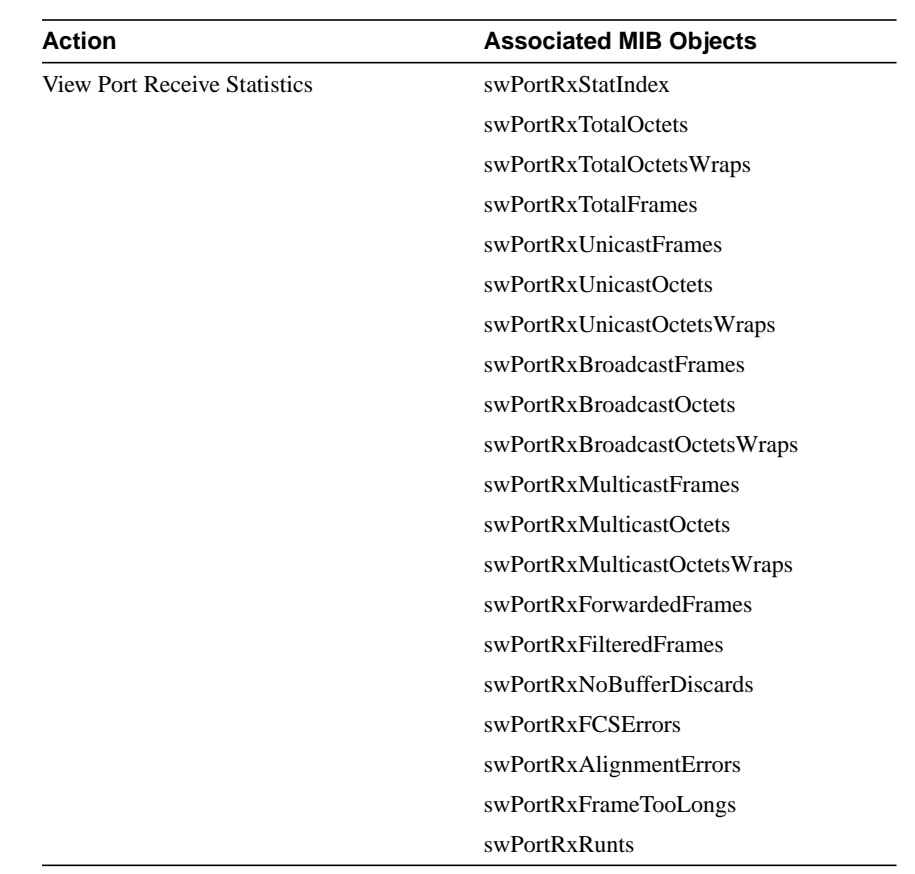

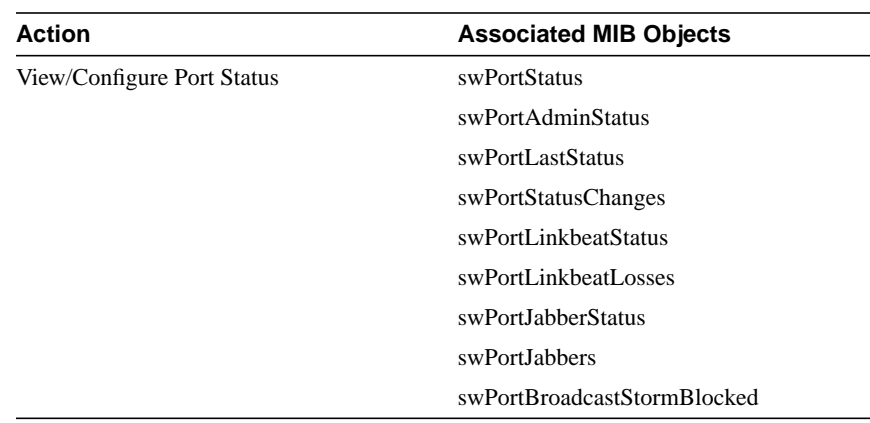

**1-18** EtherSwitch 1420 and EtherSwitch 1220 MIB Reference Manual

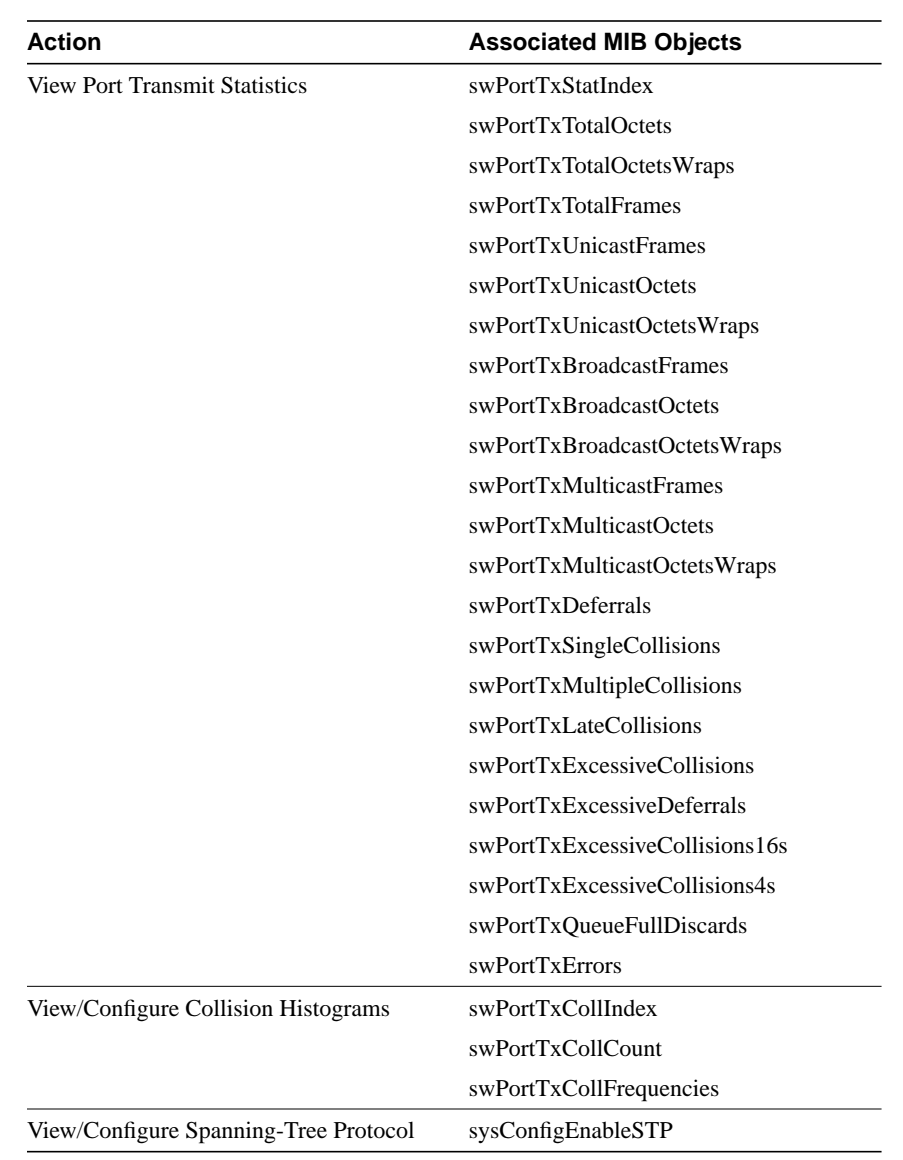

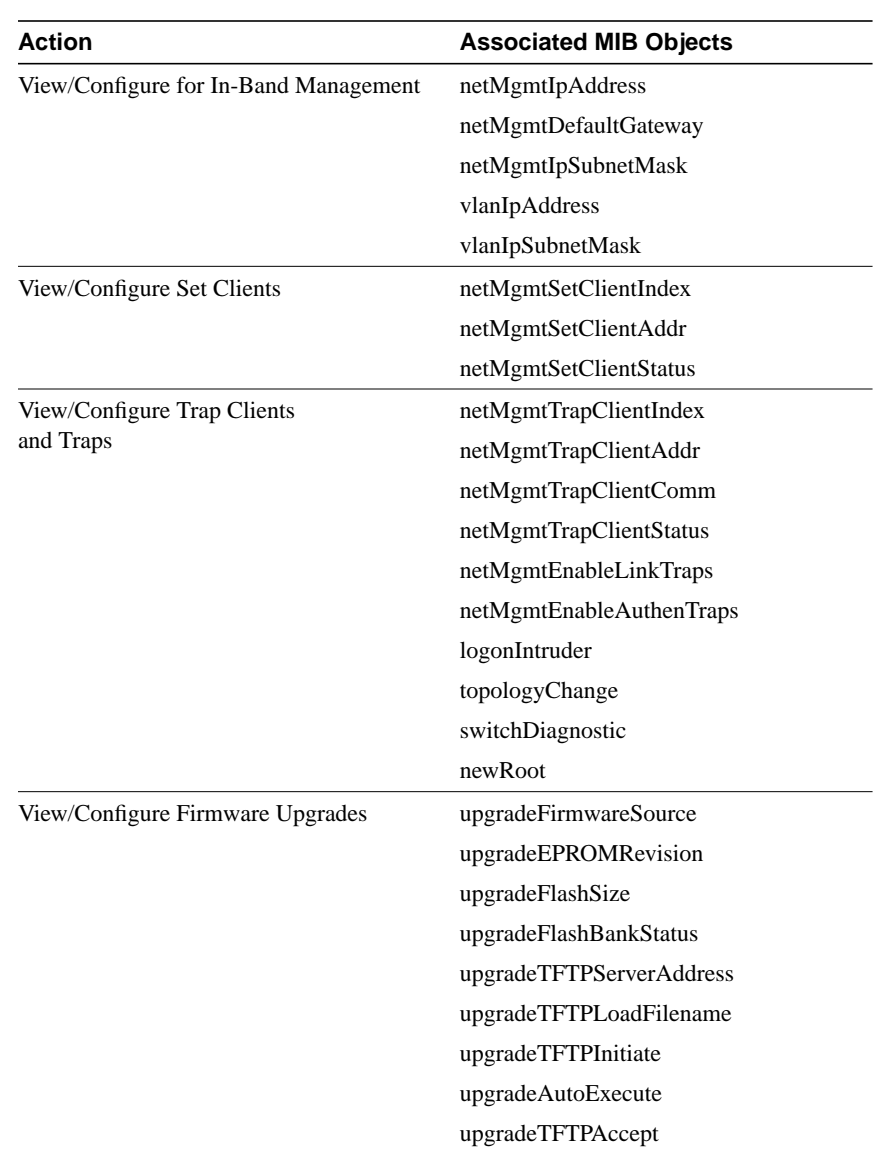

**1-20** EtherSwitch 1420 and EtherSwitch 1220 MIB Reference Manual

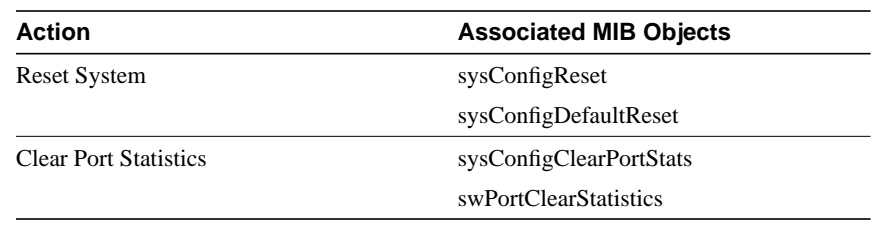

## EtherSwitch 1420 Module MIB

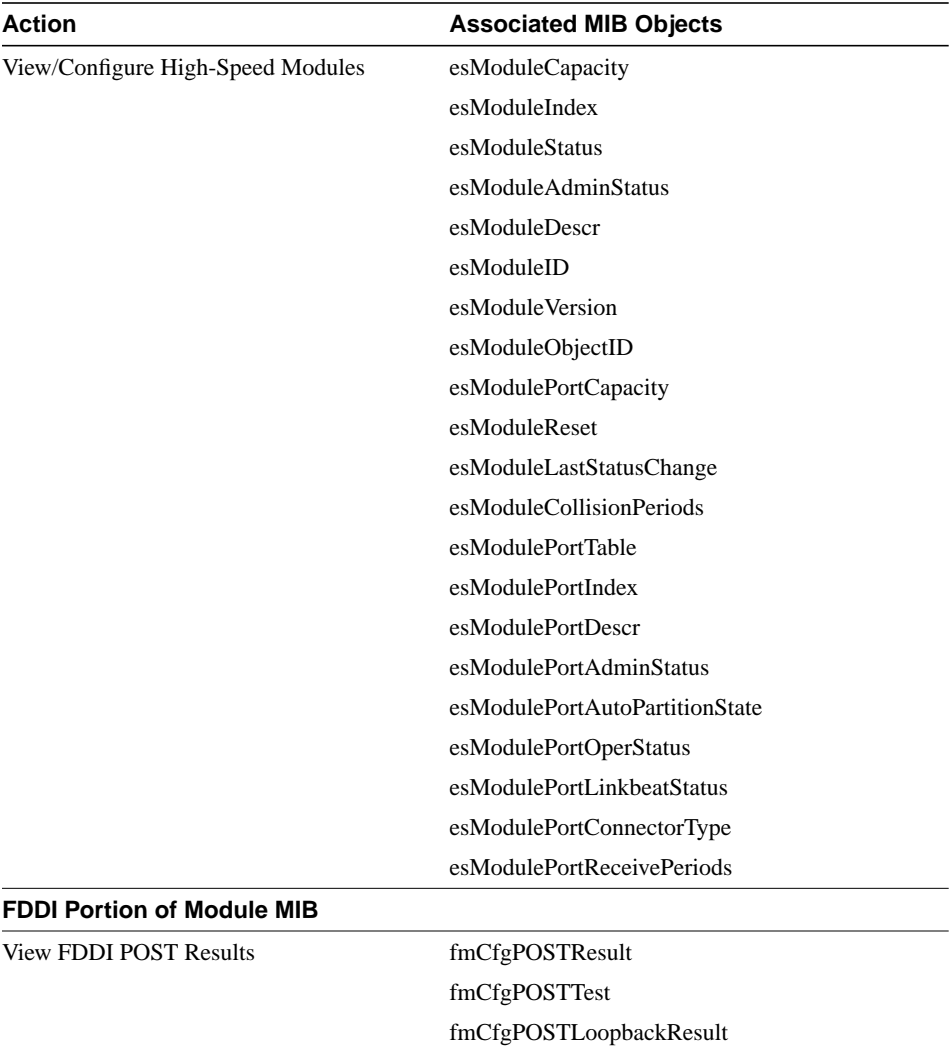

## **Table 1-2 EtherSwitch 1420 Module MIB Objects**

**1-22** EtherSwitch 1420 and EtherSwitch 1220 MIB Reference Manual

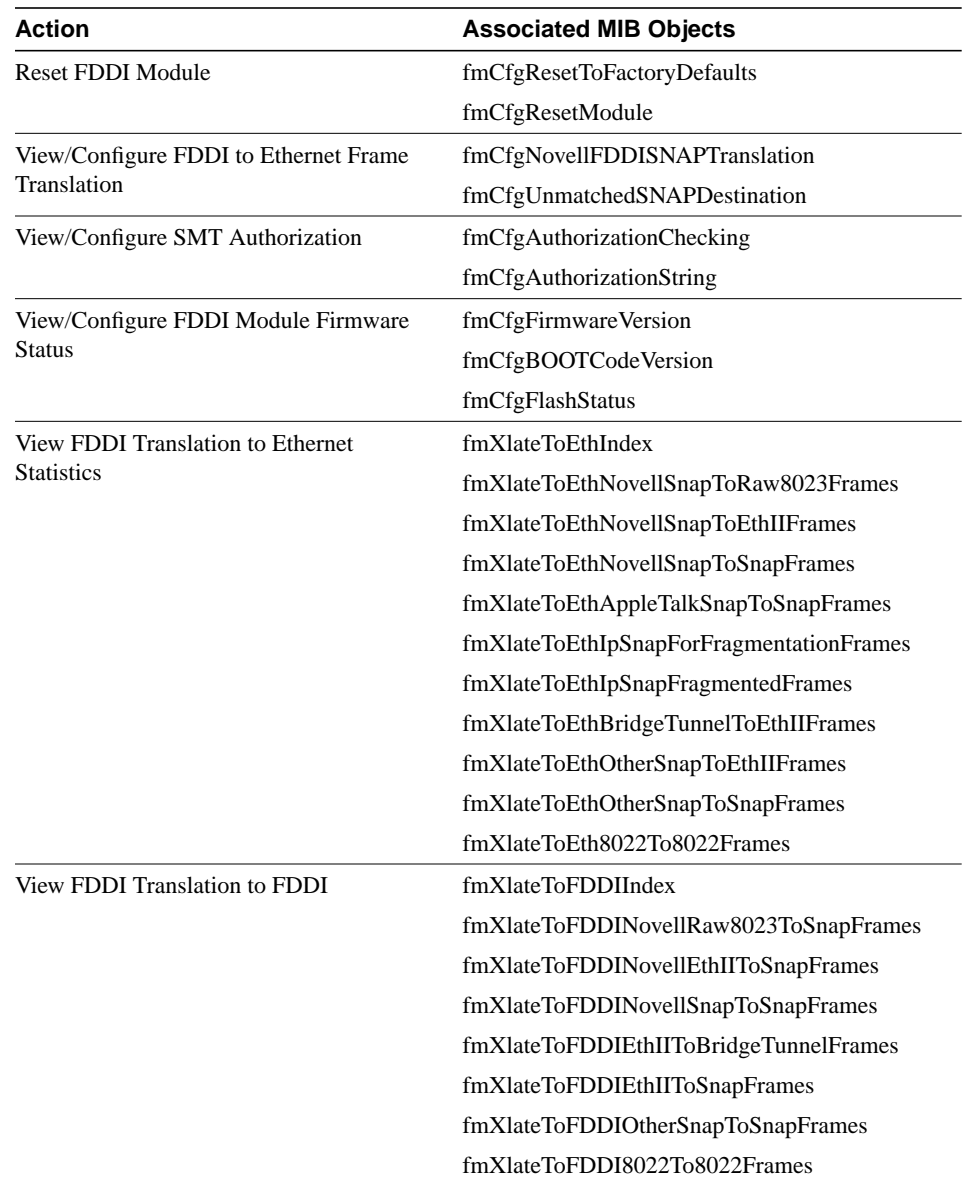

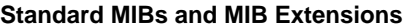

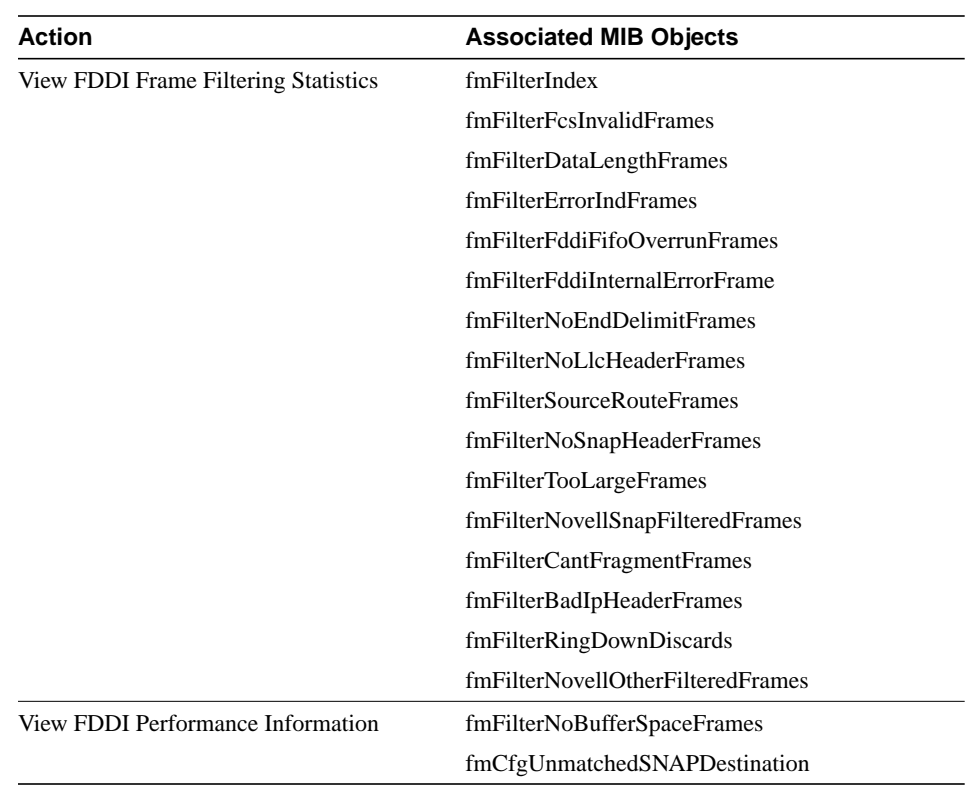

**1-24** EtherSwitch 1420 and EtherSwitch 1220 MIB Reference Manual

## Bridge MIB (RFC 1493)

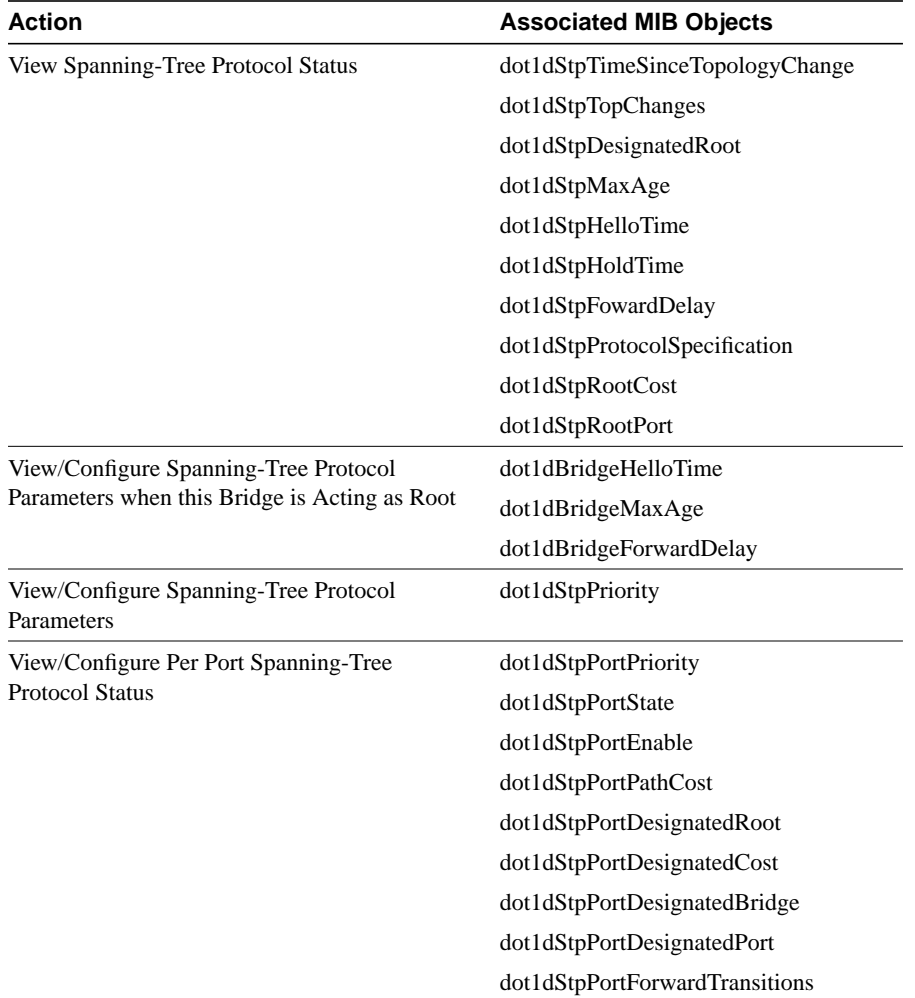

## **Table 1-3 Bridge MIB Objects**

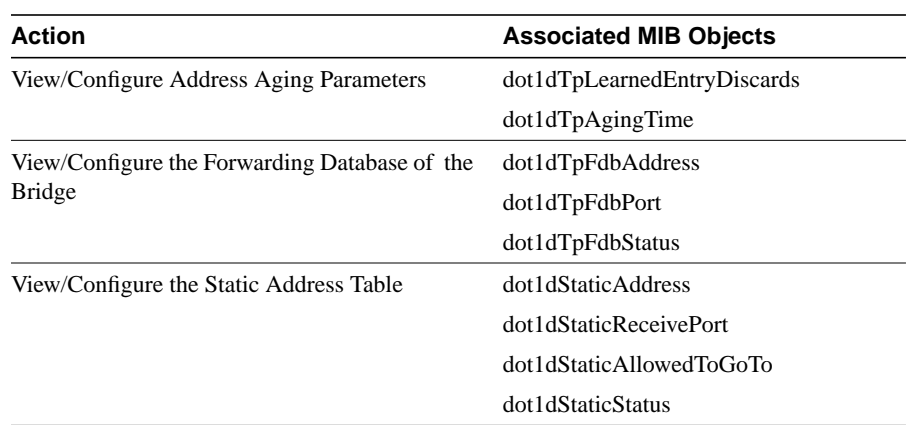

## FDDI MIB (RFC 1512)

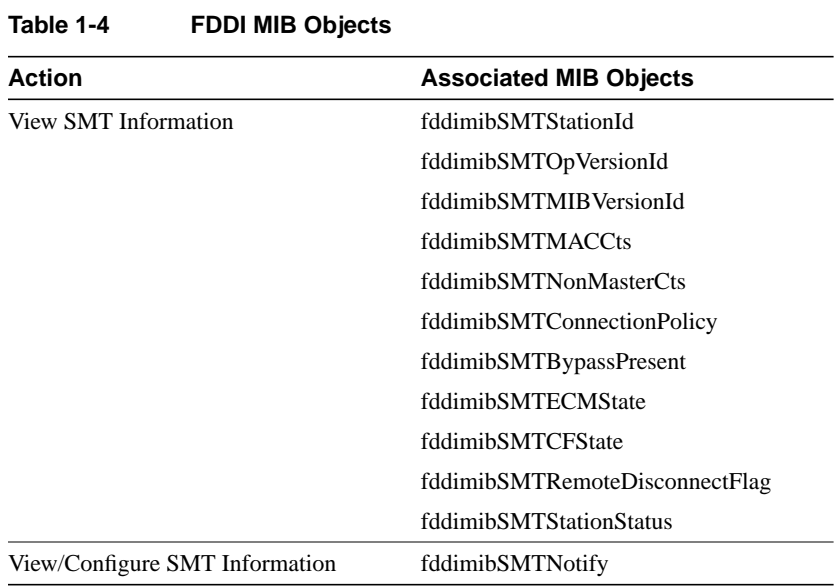

## **1-26** EtherSwitch 1420 and EtherSwitch 1220 MIB Reference Manual

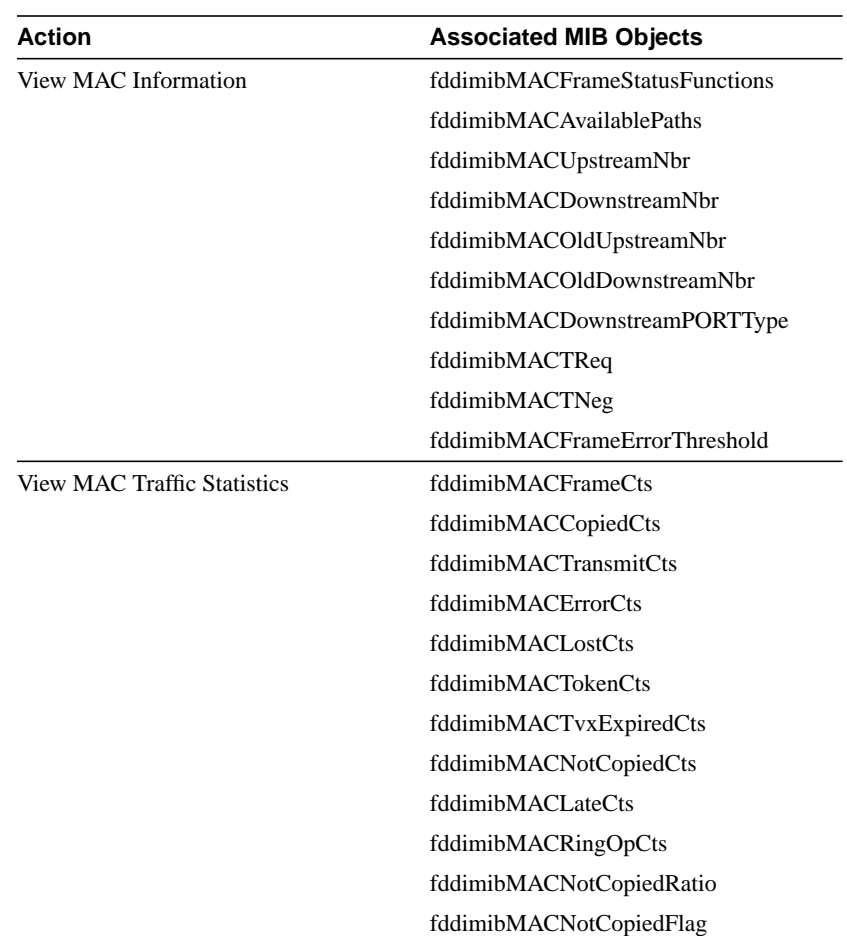

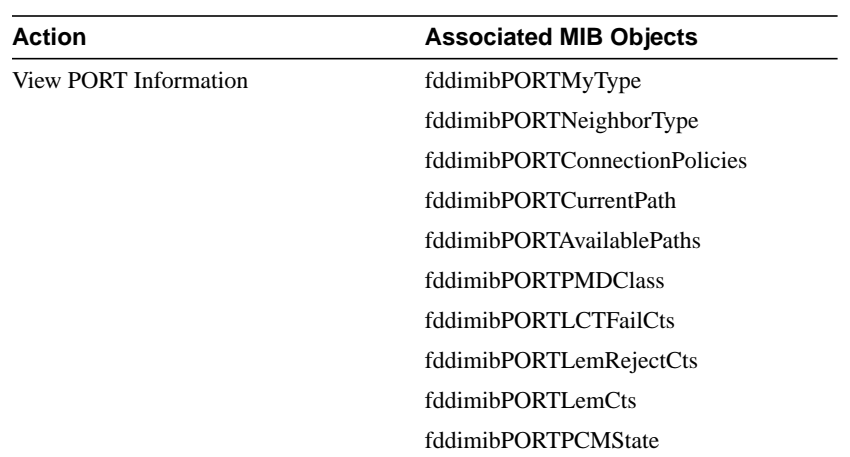

**1-28** EtherSwitch 1420 and EtherSwitch 1220 MIB Reference Manual

# RS-232 MIB (RFC 1317)

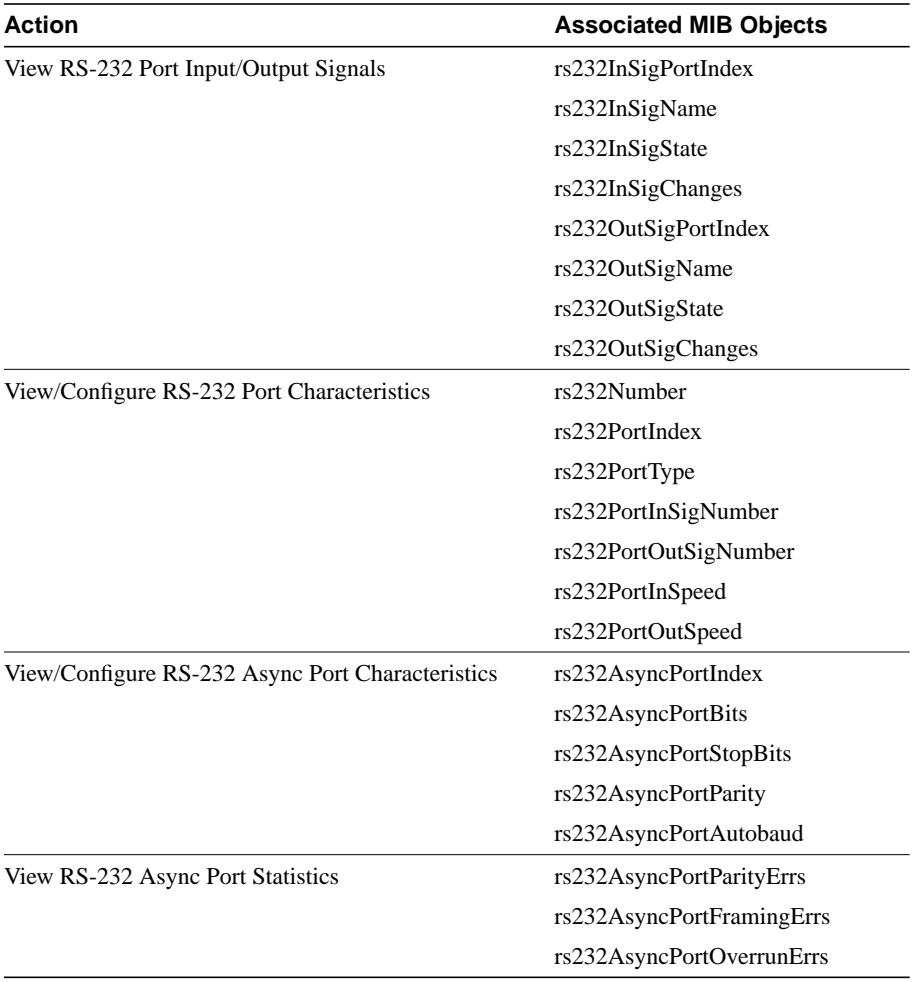

## **Table 1-5 RS-232 MIB Objects**

**1-30** EtherSwitch 1420 and EtherSwitch 1220 MIB Reference Manual